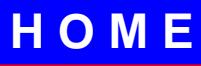

turcomagno edizioni demenziali presenta: <a>

JI LA FINSTA

cronaca fedelissima e a colori (quasi un fotoromanzo) della clamorosa festa per il cinquantesimo compleanno di Domenico Frezza celebrata a Roma il 17-18 maggio 1997 a casa del Frezza medesimo con la specialissima sponsorizzazione dell'Accademia dei Tegami (3 tegami 3 più il presidente)

 $\bigcap$ 

 $\circ$ 

 $\circ$ 

In realtà, la fedele e astutissima mogliera sta tramando nell'ombra da mesi. Furba com'è, si è rivolta al Presidente della prestigiosa Accademia dei Tegami, il famoso Ghiro, chiedendogli di organizzare un festeggiamento adeguato. Il Ghiro ha immediatamente convocato i Tegami (Enis, Pelo, il Turco e Mariano) i quali, riuniti in seminario, hanno già deliberato un ricco menù, suddividendosi gli incarichi. Essi hanno complici ben appostati a Roma, per poter cucinare in segreto le prelibatezze e provvedere a ogni dettaglio. E già circola tra gli amici e i parenti del nostro ignaro eroe un siffatto volantino:

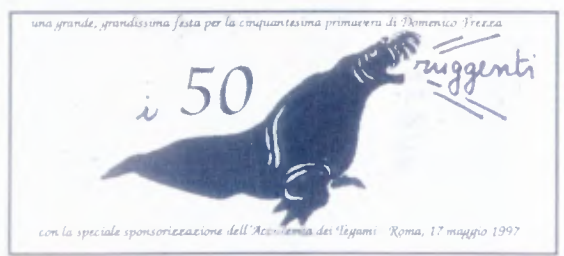

SI AVVICINA IL MIO CINQUANTESIMO **COMPLEANNO E NESSUNO SEMBRA IN-**TENZIONATO A FESTEGGIARLO... PAZIEN-ZA! MI COMPRERO' UNA TORTA PER CONTO MIO.

E' maggio, la natura si è risvegliata e la primavera impazza sciorinando tenere foglioline, fiori, farfalle e pollini (ECCl'! n. d. r.), ma tristi pensieri si agitano sotto il berretto di Domenico Frezza nei tiepidi giorni: si avvicina la fatidica data del suo cinquantesimo genetliaco e nessuno sembra ricordarsene. La moglie - buon per lei - è in America, la figlia è distratta e svagata, gli amici latitano... Il nostro eroe si troverà tutto solo a fronteggiare una data così impegnativa?

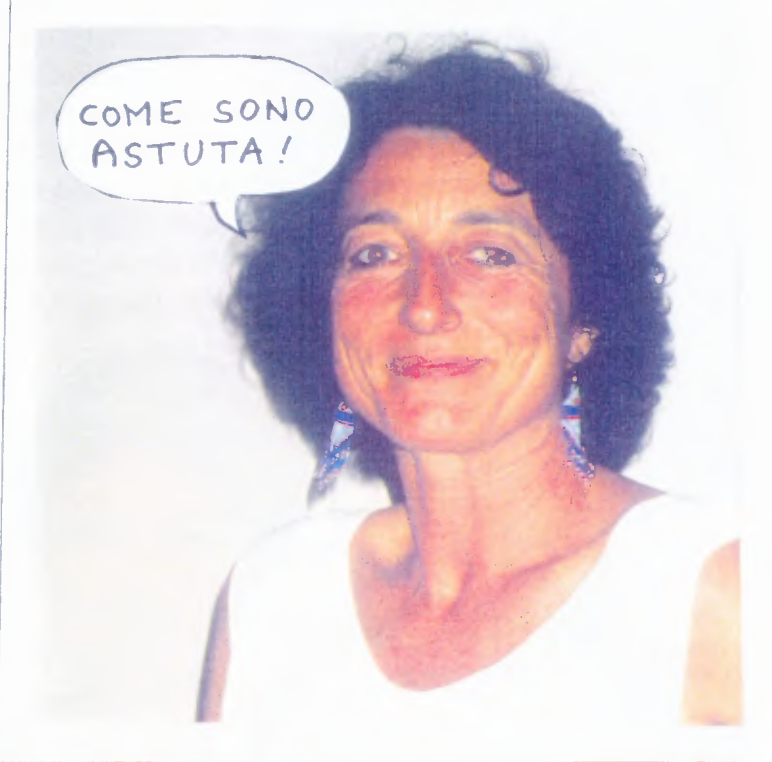

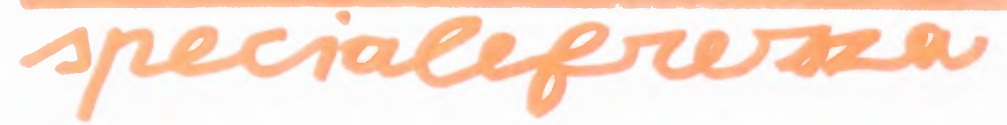

Mah?! Piombano in casa così senza telefonare? ... sembravano persone ammodo...

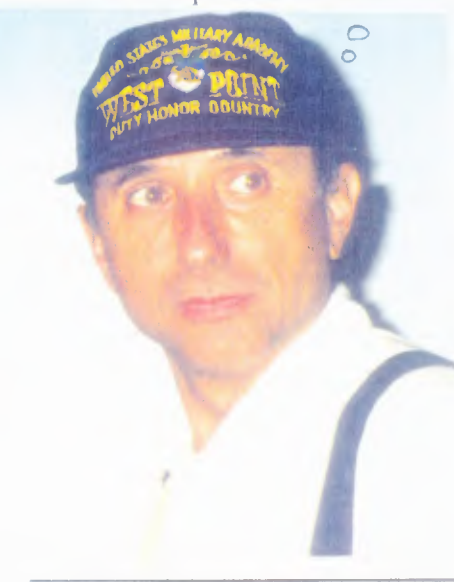

La sera di venerdì 16 maggio, il Turco e il Ghiro si insediano a casa del Frezza, mentre i fidati complici, d'accordo con Giulia, trattengono quest'ultimo con futili conversazioni nell'appartamento dirimpetto. Rincasando, l'ignaro Frezza si stupisce di trovare i Ghiri, ma - fuorviato da tutta una serie di chiacchiere, scuse e bugie- non attribuisce un particolare significato alla loro presenza. Il Tegame Turco, nel frattempo, ha messo a mollo mezzo chilo di fagioli di Lamon (autentici), affidati alle sue cure dal Tegame Enis, e ha nascosto nel frigorifero svariate terrines dicarni miste.

Oh, babbino guarda: sono venuti a trovarci i Ghiri... Passavano di qua...

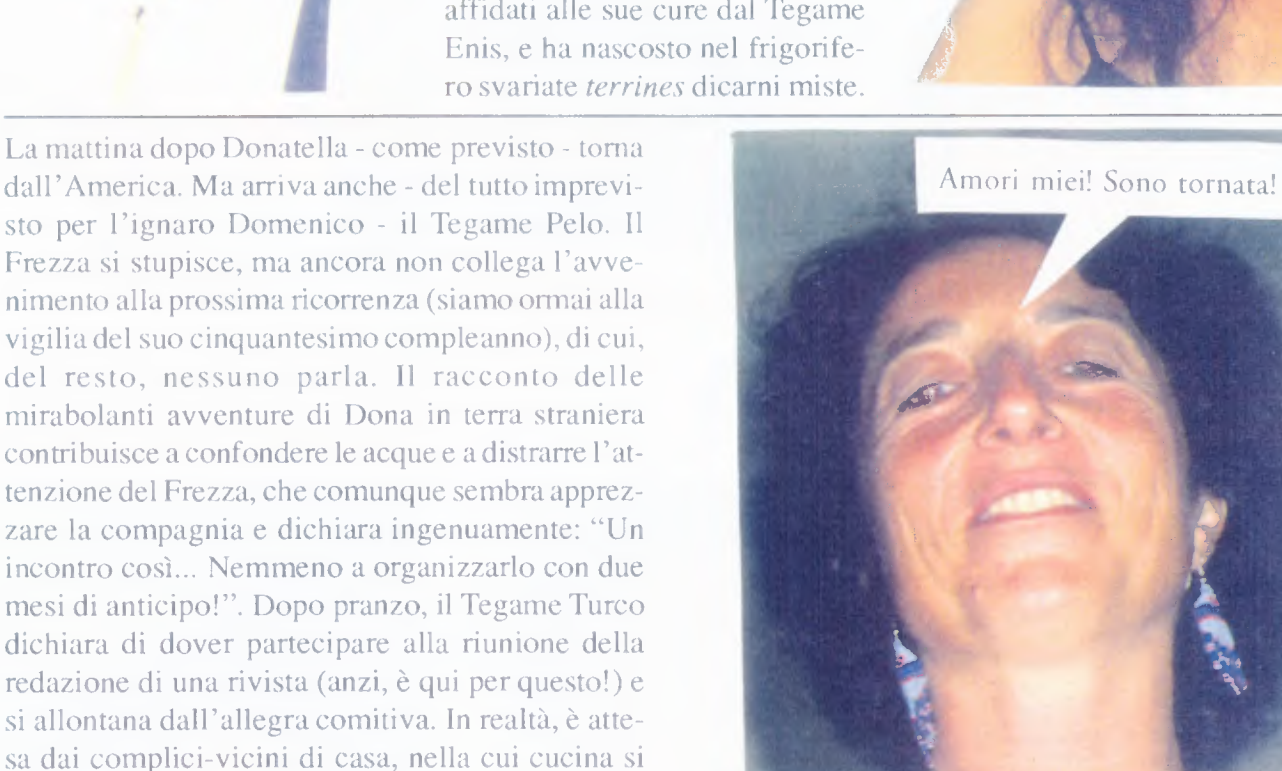

dall'America. Ma arriva anche - del tutto imprevisto per l'ignaro Domenico - il Tegame Pelo. Il Frezza si stupisce, ma ancora non collega l'avvenimento alla prossima ricorrenza (siamo ormai alla vigilia del suo cinquantesimo compleanno), di cui, del resto, nessuno parla. Il racconto delle mirabolanti avventure di Dona in terra straniera contribuisce a confondere le acque e a distrarre l'attenzione del Frezza, che comunque sembra apprezzare la compagnia e dichiara ingenuamente: "Un incontro così... Nemmeno a organizzarlo con due mesi di anticipo!". Dopo pranzo, il Tegame Turco dichiara di dover partecipare alla riunione della redazione di una rivista (anzi, è qui per questo!) e si allontana dall'allegra comitiva. In realtà, è attesa dai complici-vicini di casa, nella cui cucina si insedia per cominciare a preparare la Mousaka alla turca e pulire le verdure necessarie per la *pasta* all'ortolana. Tutto procede secondo i piani, e il Frezza non sospetta ancora nulla!

ALLORA, DEVO ANDARE ALLA RIUNIONE DELLA RIVISTA ... IL GREMBIULE ? AH, NON FATECI CASO, E CHE SIAMO TUTTI MASSONI..

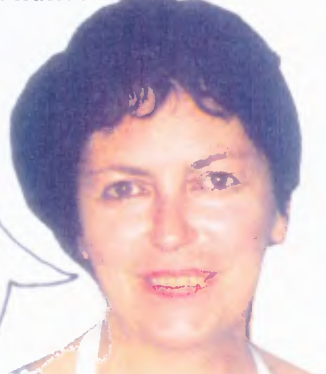

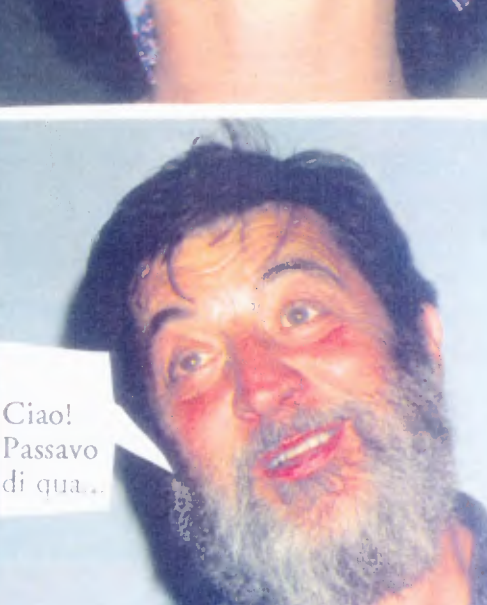

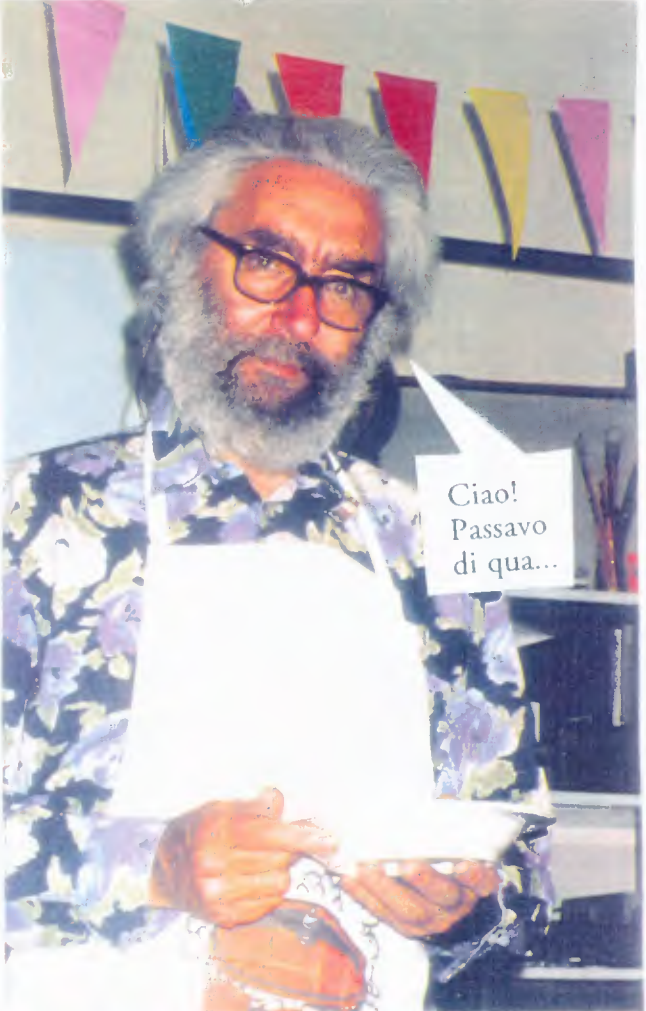

Ammettiamolo: quando nel pomeriggio arriva il Tegame Mariano con due piatti di paté gelatinato, il Frezza comincia a intuire che c'è festa nell'aria... Si scoprono le carte, si spostano i mobili, si apparecchiano le tavole, si appendono le bandierine e i palloncini, arrivano altri amici e parenti. Intanto Pelo prepara la zuppa di farro, arrivano vini e dolci. Cin cin! La festa può cominciare!

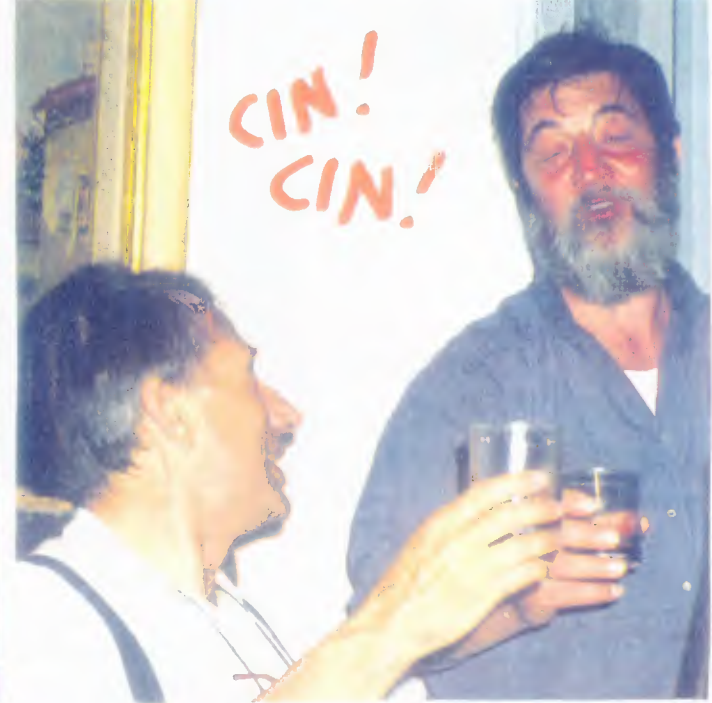

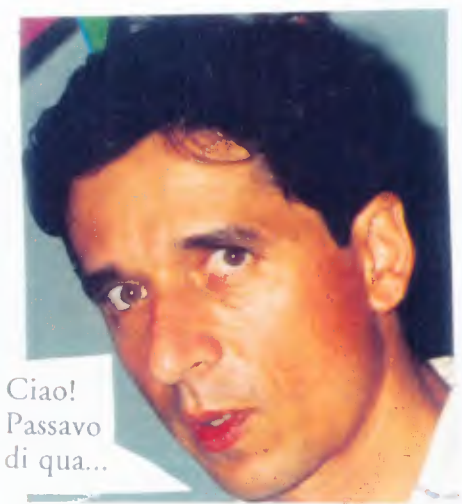

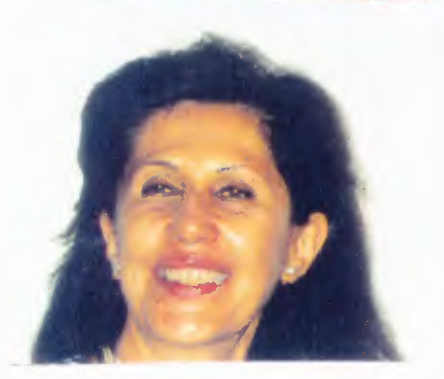

Per la cronaca (e per la gloria dell'Accademia dei Tegami) ricordiamo il menù:

> fantasia di terrines (di pollo e piselli, di coniglio ai porri, di carni miste) e paté in gelatina

zuppa di farro e fagioli pasta all'ortolana moussaka

dolci e dolcezze

Nelle foto a lato e nella pagina seguente, alcuni (ahimè, non tutti) partecipanti alla festa (fasteggiato, tegami, complici, amici e parenti)

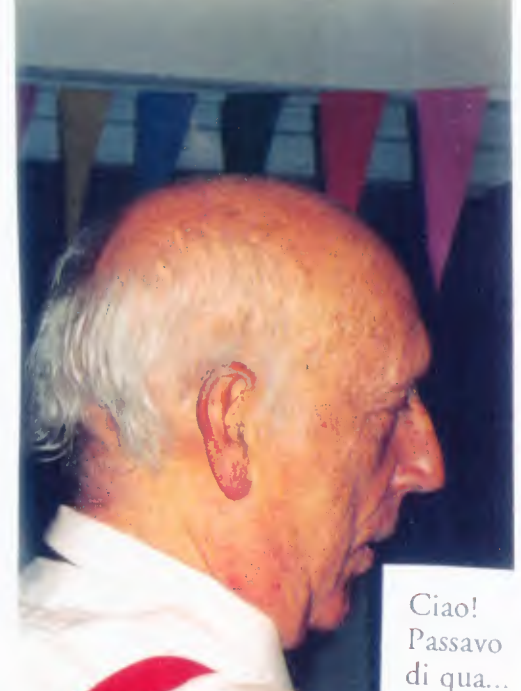

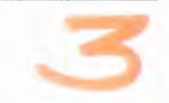

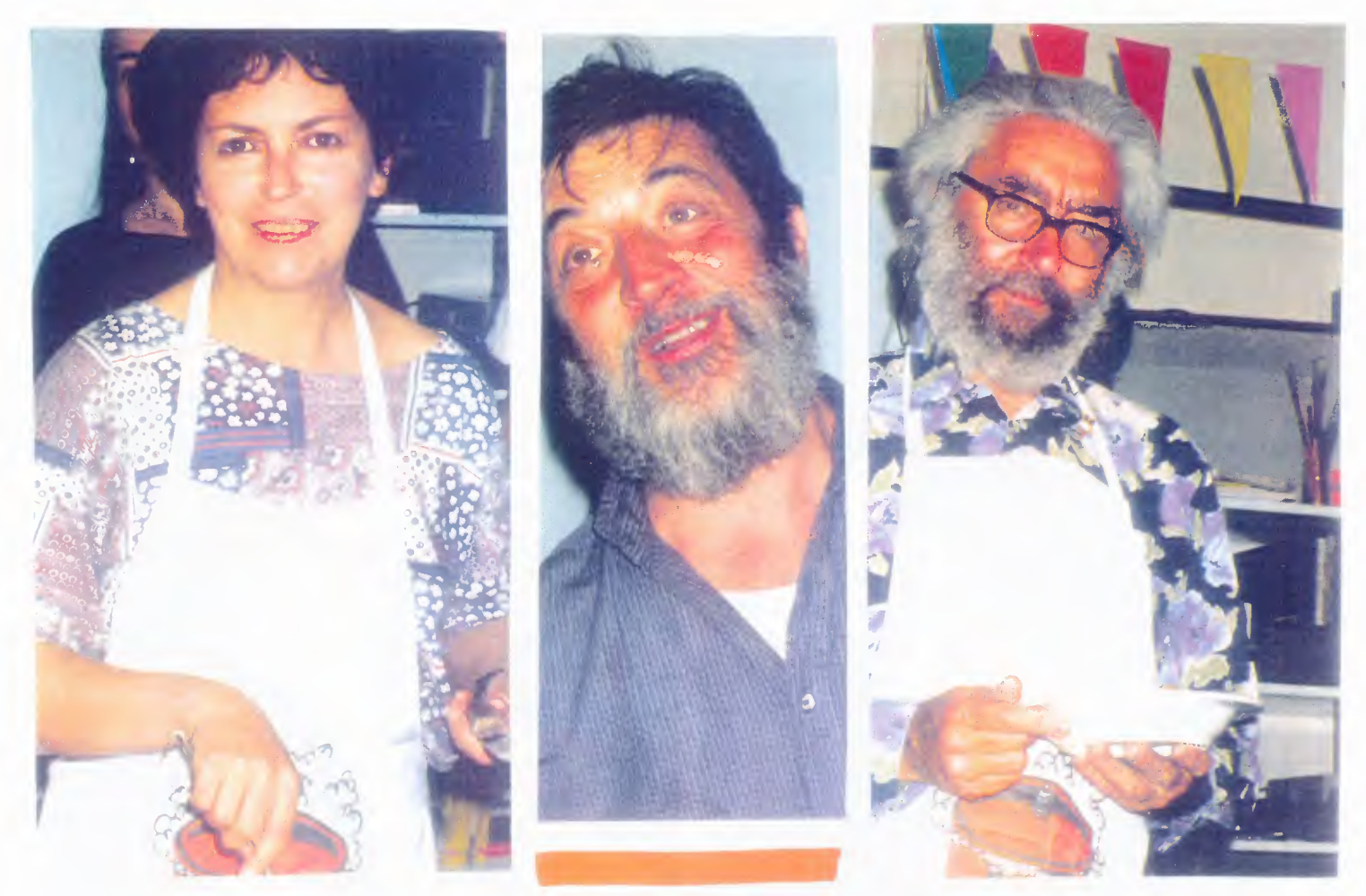

parata di tegami (notare la divista e - per chi ha gli occhi buoni - il distintivo!)

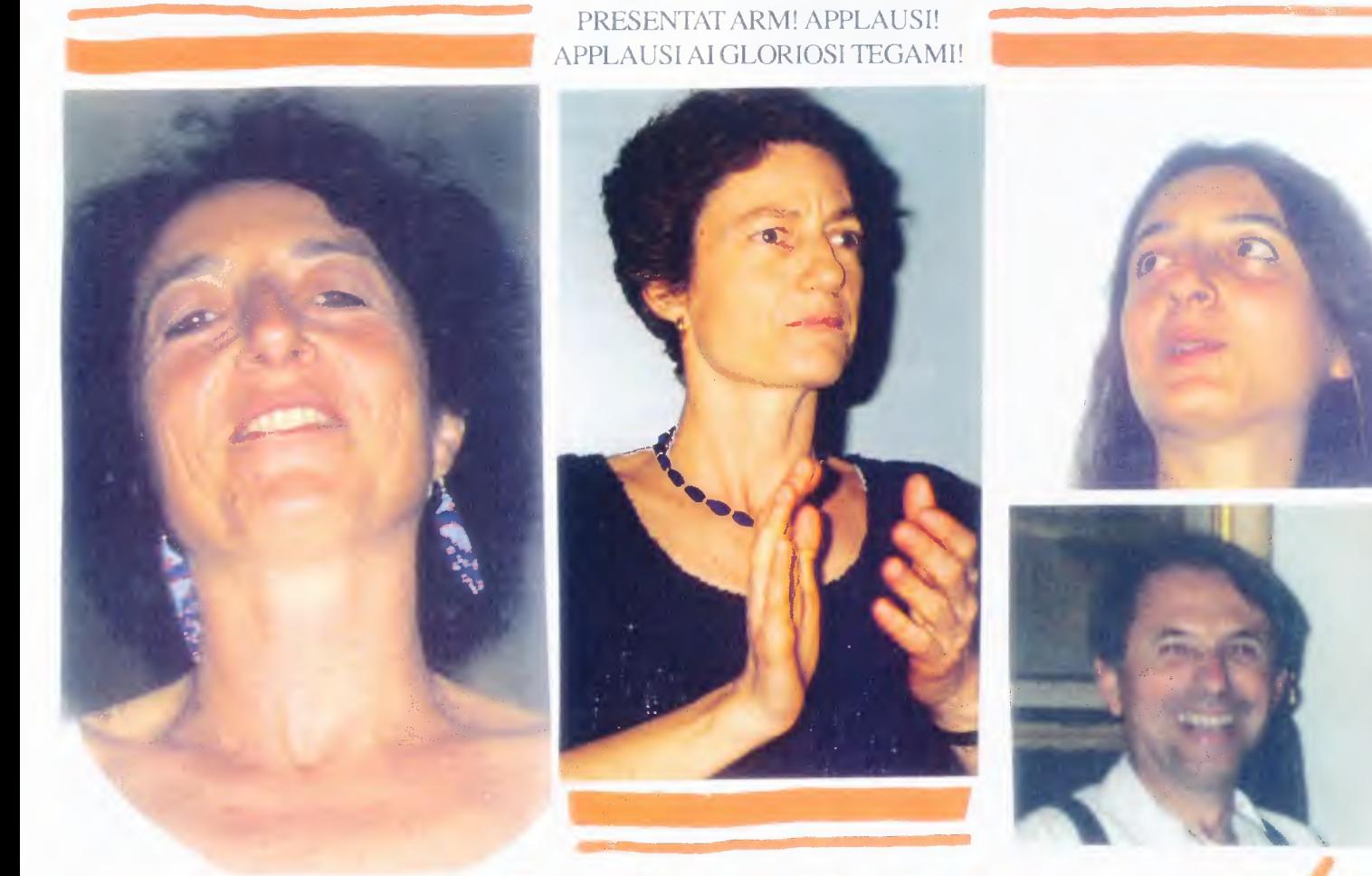

to-JZMHZOCH

rfu  $12220$